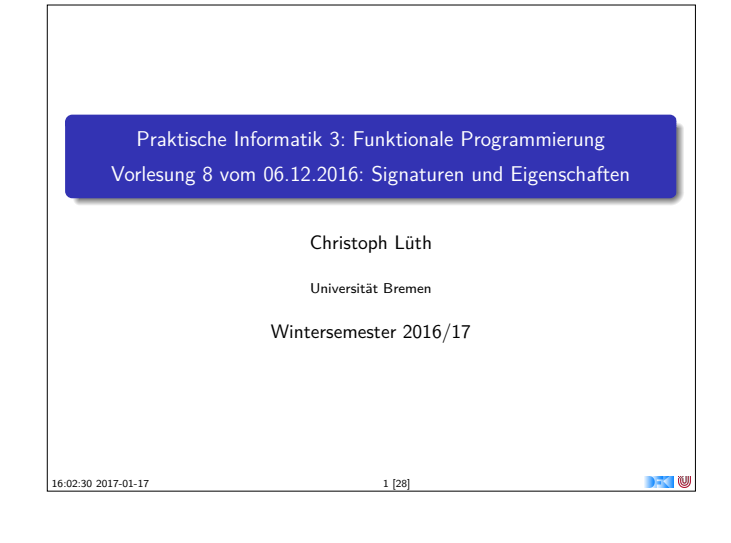

### **Abstrakte Datentypen und Signaturen**

- **ELetzte Vorlesung: Abstrakte Datentypen**
- $\blacktriangleright$  Typ plus Operationen
- $\blacktriangleright$  Heute: Signaturen und Eigenschaften

#### Definition (Signatur)

Die Signatur eines abstrakten Datentyps besteht aus den Typen, und der Signatur der darüber definierten Funktionen.

- <sup>I</sup> Keine direkte Repräsentation in Haskell
- $\triangleright$  Signatur: Typ eines Moduls

#### **Signatur und Eigenschaften**

PI3 WS 16/17 3 [28]

- ► Signatur genug, um ADT typkorrekt zu benutzen
	- $\blacktriangleright$  Insbesondere Anwendbarkeit und Reihenfolge
- $\triangleright$  Signatur beschreibt nicht die Bedeutung (Semantik):
	- $\triangleright$  Was wird gelesen?
	- $\blacktriangleright$  Wie verhält sich die Abbildung?
- ► Signatur ist Sprache (Syntax) um Eigenschaften zu beschreiben

PI3 WS 16/17

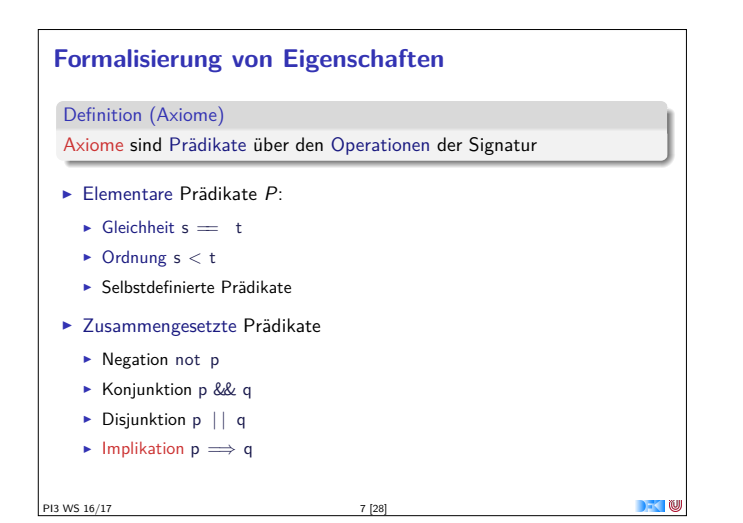

# **Fahrplan** ▶ Teil I: Funktionale Programmierung im Kleinen ► Teil II: Funktionale Programmierung im Großen  $\blacktriangleright$  Abstrakte Datentypen  $\blacktriangleright$  Signaturen und Eigenschaften  $\blacktriangleright$  Spezifikation und Beweis  $\blacktriangleright$  Teil III: Funktionale Programmierung im richtigen Leben PI3 WS 16/17

## **Endliche Abbildung: Signatur** ▶ Adressen und Werte sind Parameter **►** Typ Map  $\alpha$   $\beta$ , Operationen: **data** Map *α β* empty :: Map *α β* lookup :: Ord *<sup>α</sup>*<sup>⇒</sup> *<sup>α</sup>*<sup>→</sup> Map *α β*<sup>→</sup> Maybe *<sup>β</sup>* in sert :: Ord  $\alpha \Rightarrow \alpha \rightarrow \beta \rightarrow \text{Map } \alpha \beta \rightarrow \text{Map } \alpha \beta$ delete :: Ord *<sup>α</sup>*<sup>⇒</sup> *<sup>α</sup>*<sup>→</sup> Map *α β*<sup>→</sup> Map *α β* PI3 WS 16/17 4 [28]

#### **Eigenschaften Endlicher Abbildungen**

- 1. Aus der leeren Abbildung kann nichts gelesen werden.
- 2. Wenn etwas geschrieben wird, und an der gleichen Stelle wieder gelesen, erhalte ich den geschriebenen Wert.
- 3. Wenn etwas geschrieben wird, und an anderer Stelle etwas gelesen wird, kann das Schreiben vernachlässigt werden.
- 4. An der gleichen Stelle zweimal geschrieben überschreibt der zweite den ersten Wert.
- 5. An unterschiedlichen Stellen geschrieben kommutiert.

PI3 WS 16/17

#### **Axiome als Interface**

- $\blacktriangleright$  Axiome müssen gelten
	- <sup>I</sup> für alle Werte der freien Variablen zu True auswerten
- $\blacktriangleright$  Axiome spezifizieren:
	- ► nach außen das Verhalten
	- $\blacktriangleright$  nach innen die Implementation
- $\triangleright$  Signatur + Axiome = Spezifikation

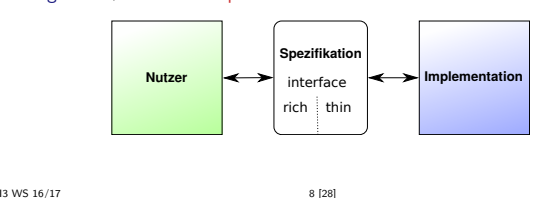

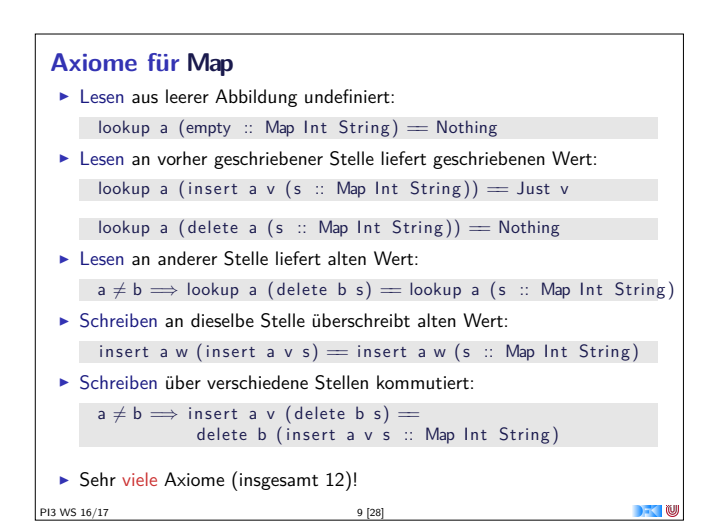

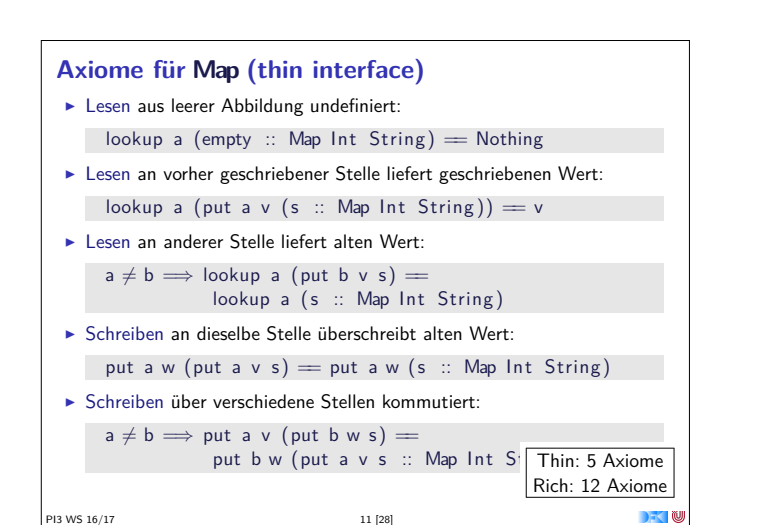

#### **Zufallsbasiertes Testen in Haskell**

- **Nerkzeug: QuickCheck**
- $\blacktriangleright$  Zufällige Werte einsetzen, Auswertung auf True prüfen
- <sup>I</sup> Polymorphe Variablen nicht testbar
	- <sup>I</sup> Deshalb Typvariablen instantiieren
	- ▶ Typ muss genug Element haben (hier Map Int String)
	- **Durch Signatur Typinstanz erzwingen**
- <sup>I</sup> Freie Variablen der Eigenschaft werden Parameter der Testfunktion

PI3 WS 16/17 13 [28]

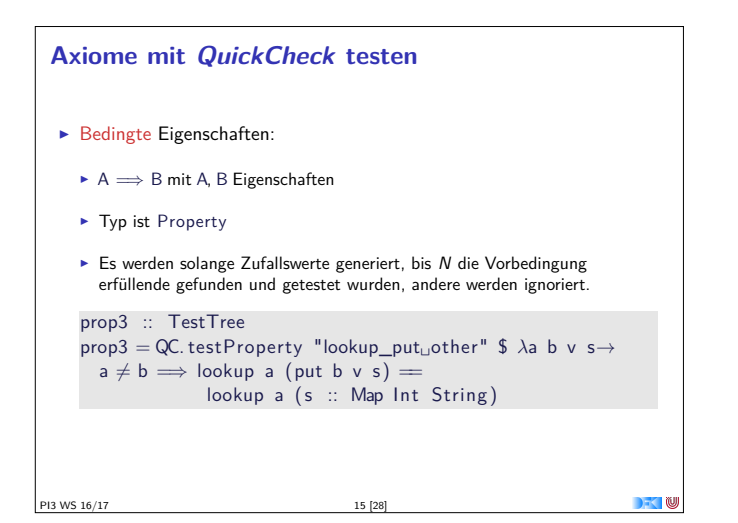

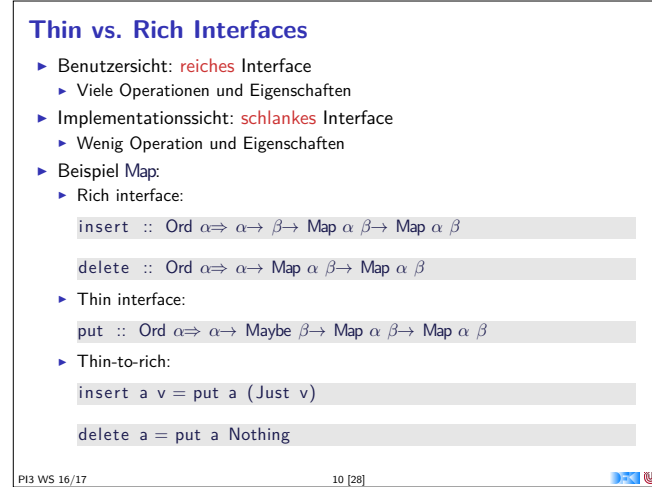

#### **Axiome als Eigenschaften**

- $\blacktriangleright$  Axiome können getestet oder bewiesen werden
- ▶ Tests finden Fehler, Beweis zeigt Korrektheit

#### E.W.Dijkstra, 1972

Program testing can be used to show the presence of bugs, but never to show their absence.

- $\blacktriangleright$  Arten von Tests:
	- ▶ Unit tests (JUnit, HUnit)
	- ▶ Black Box vs. White Box
	- $\triangleright$  Coverage-based (z.B. path coverage, MC/DC)
	- $\blacktriangleright$  Zufallsbasiertes Testen
- <sup>I</sup> Funktionale Programme eignen sich sehr gut zum Testen

```
3 WS 16/17
```
PI3 WS 16/17

### **Axiome mit QuickCheck testen** <sup>I</sup> Für das Lesen: prop1 :: TestTree prop1 <sup>=</sup> QC. testProperty "read\_empty" \$ *<sup>λ</sup>*a<sup>→</sup>  $\blacksquare$  lookup a (empty :: Map Int String)  $=$  Nothing prop2 :: TestTree prop2 <sup>=</sup> QC. testProperty "lookup\_put␣eq" \$ *<sup>λ</sup>*a v s<sup>→</sup> lookup a (put a v (s  $::$  Map Int String))  $=$  v ► Hier: Eigenschaften als Haskell-Prädikate ▶ QuickCheck-Axiome mit QC. testProperty in Tasty eingebettet

Es werden N Zufallswerte generiert und getestet (Default  $N = 100$ )

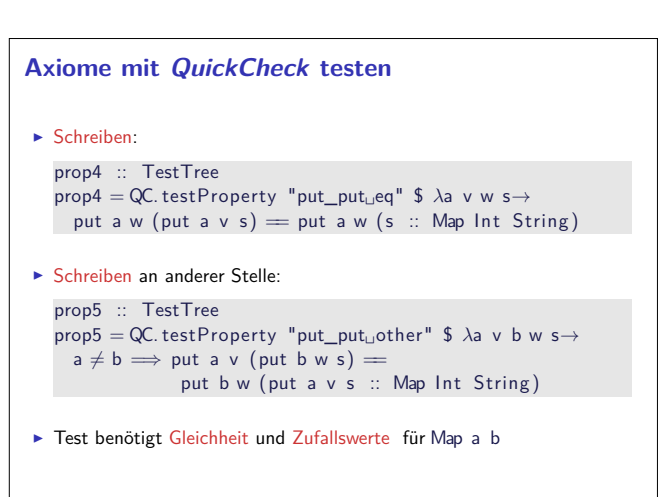

 $\overline{\phantom{a}}$ 

PI3 WS 16/17 16 [28]

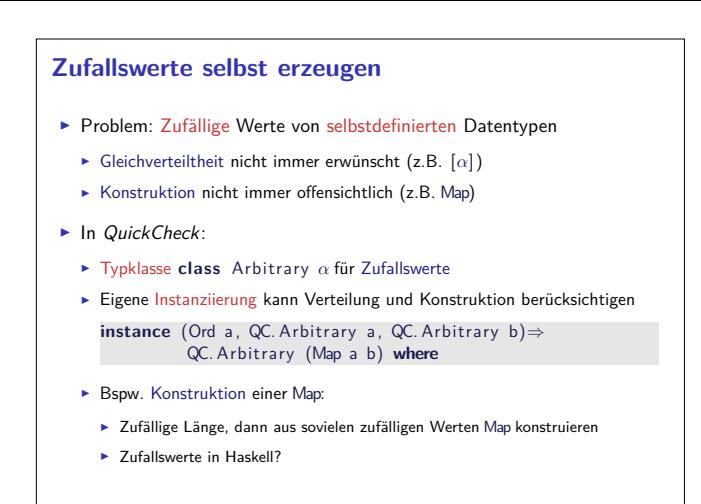

#### **Beobachtbare Gleichheit**

PI3 WS 16/17 17 [28]

- Auf abstrakten Typen: nur beobachtbare Gleichheit
	- ▶ Zwei Elemente sind gleich, wenn alle Operationen die gleichen Werte liefern
- ▶ Bei Implementation: Instanz für Eq (Ord etc.) entsprechend definieren
	- $\blacktriangleright$  Die Gleichheit  $=$  muss die beobachtbare Gleichheit sein.
- <sup>I</sup> Abgeleitete Gleichheit (**deriving** Eq) wird immer exportiert!

#### **Eigenschaften von Stack**

 $\blacktriangleright$  Last in first out (LIFO):

top (push a s)  $=$  a

PI3 WS 16/17

pop (push a  $s$ ) = s

push a  $s \neq \text{empty}$ 

PI3 WS 16/17

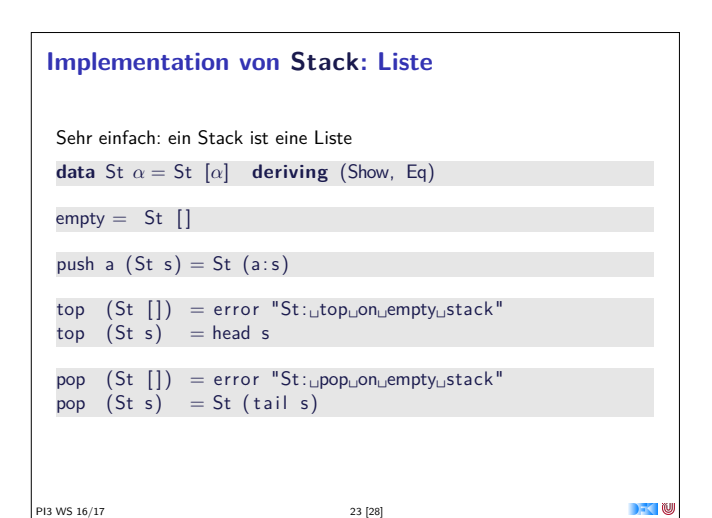

#### **Beobachtbare und Abstrakte Typen**

- $\blacktriangleright$  Beobachtbare Typen: interne Struktur bekannt
	- ▶ Vordefinierte Typen (Zahlen, Zeichen), algebraische Datentypen (Listen)
	- <sup>I</sup> Viele Eigenschaften und Prädikate bekannt
- $\triangleright$  Abstrakte Typen: interne Struktur unbekannt
	- <sup>I</sup> Wenige Eigenschaften bekannt, Gleichheit nur wenn definiert
- $\blacktriangleright$  Beispiel Map:
	- ► beobachtbar: Adressen und Werte
	- ▶ abstrakt: Speicher
- PI3 WS 16/17 18 [28]

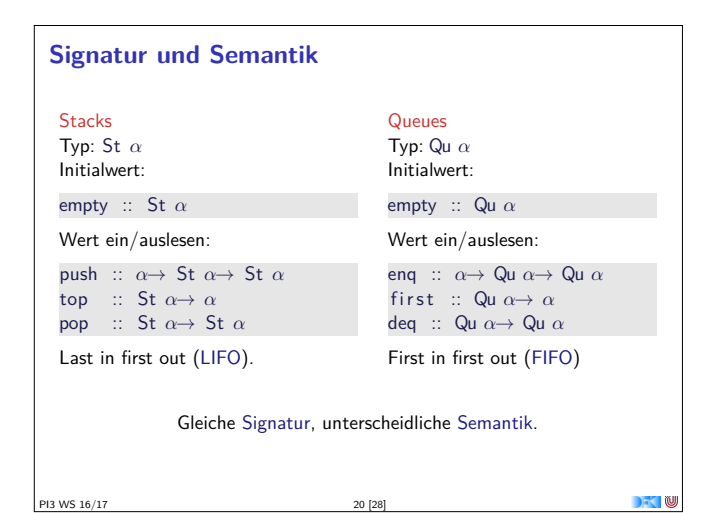

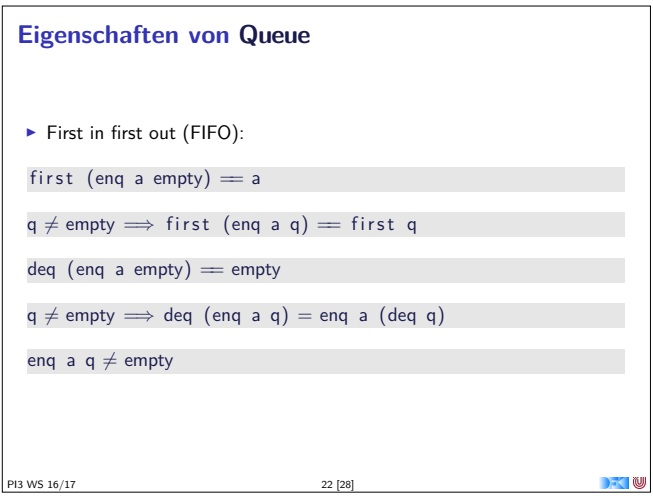

## **Implementation von Queue** ► Mit einer Liste? <sup>I</sup> Problem: am Ende anfügen oder abnehmen ist teuer. **Deshalb zwei Listen:** <sup>I</sup> Erste Liste: zu entnehmende Elemente ▶ Zweite Liste: hinzugefügte Elemente rückwärts <sup>I</sup> Invariante: erste Liste leer gdw. Queue leer

PI3 WS 16/17 24 [28]

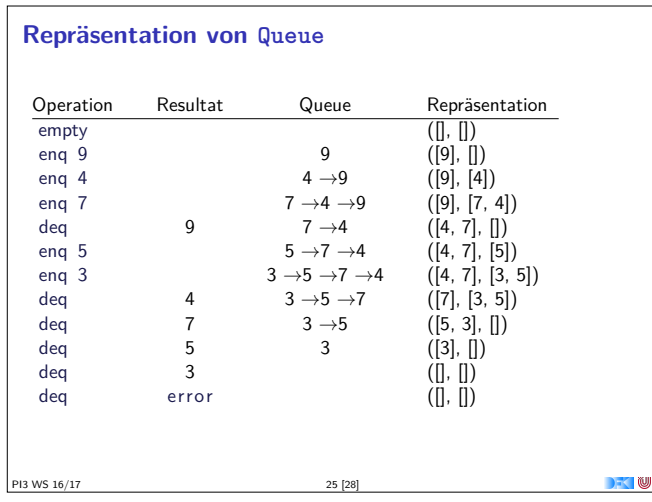

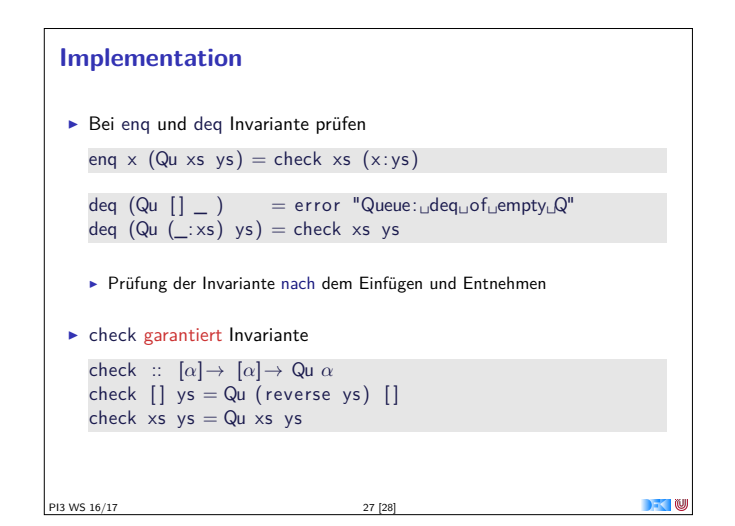

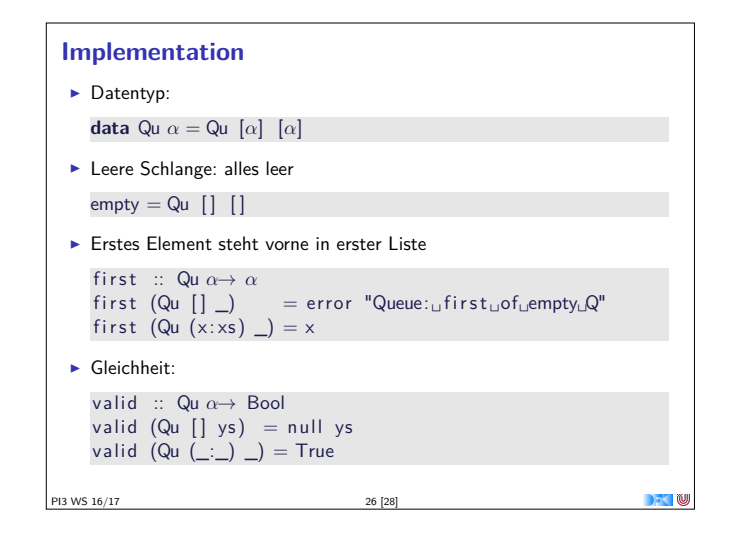

#### **Zusammenfassung**

- **F** Signatur: Typ und Operationen eines ADT
- $\blacktriangleright$  Axiome: über Typen formulierte Eigenschaften
- $\triangleright$  Spezifikation = Signatur + Axiome
	- $\blacktriangleright$  Interface zwischen Implementierung und Nutzung
	- <sup>I</sup> Testen zur Erhöhung der Konfidenz und zum Fehlerfinden
	- ► Beweisen der Korrektheit
- $\blacktriangleright$  QuickCheck:
	- <sup>I</sup> Freie Variablen der Eigenschaften werden Parameter der Testfunktion
	- $\triangleright$   $\Rightarrow$  für bedingte Eigenschaften

PI3 WS 16/17